# **مراحل ساخت انیمیشن و نکات پیرامون آن**

#### **انیمیشن چیست؟**

هنر حرکت بخشیدن به اشیای بی جان را انیمیشن میگویند. این واژه از لغت Anima به معنی »نفس زندگی« منشق می شود. به تعریف دیگر پویانمایی یا انیمیشن نمایش سریع و متوالی تصاویری از اثر دوبعدی ، یا موقعیت های مدلی واقغی ، برای ایجاد توهم حرکت است.

ساخت انیمیشن راه های زیادی دارد ولی برای کوتاه بودن مطلب به تیتر آنها اکتفا میشود)میتوانید با جستجوی کوتاهی به معانی انها پی ببرید).

-1طراحی عکس به عکس(فریم به فریم) 2- استاپ موشن 3-انیمه و مانگا 4-موشن گرافیک 5- موشن کپچر 6-طراحی مدل واقعی و جان بخشی رایانه ای و...

اما امروزه متداول ترین نوع انیمیشن انیمیشن سه بعدی میباشد که در این روش تمام مراحل با نرم افزار پیش میرود تا به انیمیشن تبدیل شود و موضوع مطلب ما نیز در مورد همین روش انیمیشن سازی است.

**مهارت های مورد نیاز برای انیمیشن سازی چیست؟**

برای پاسخ به این سوال شما باید ابتدا به روش انیمیشنی که میخواهید به آن بپردازید نگاه کنید

برای مثال انیمیشن استاپ موشن مهارت عکاسی را نیاز مند است ولی انیمیشن سه بعدی نیازی به این مهارت ندارد.

اما ما در اینجا میخواهیم تنها درمورد انیمیشن سه بعدی صحبت کنیم پس مهارت های مورد نیاز انیمیشن سازی 3 dرا نام میبریم.

**امروزه مهارت های مورد نیاز برای ساخت انیمیشن 3 Dبه شرح زیر است:**

-1زبان انگلیسی)زیرا شما در ادامه کار باید آموزش هایی را ببینید که به **زبان انگلیسی** هستند و در صورتی که زبان بلد نباشید در سطح مبتدی گیر خواهید کرد).

-2در صورتی که شما طراح استوری برد )در ادامه توضیح داده میشود( باشید نیاز به مهارت **طراحی** دارید که باید طراح خوبی باشید.

-3برای کار با نرم افزار های سه بعدی باید **مفاهیم پایه** ی انیمیشن را هم بدانید که در ادامه توضیح داده میشود.

-4همچنین شما باید **کار کردن با رایانه** را در سطح متوسط بلد باشید تا در ادامه راه به مشکل نخورید.

-5همچنین شما باید یک مهارت بنیادین را که هر انیمیشن سازی به آن نیاز مند است را داشته باشید : **صبر** )در کار انیمیشن در همه مراحل صبر و حوصله بسیاری نیاز است پس در صورتی که فاقد این مهارت هستید این مقاله را ادامه ندهید(

6-مهارت مورد نیاز بعدی **پشتکار** است )در کار انیمیشن شکست خوردن در هر مرحله ای امری مشهود است پس اگر پشتکار داشته باشید پس از هر شکست کار را ادامه میدهید(

7-مهارت بعدی مورد نیاز شما **تالش** است ) شما باید به کارتان عالقه مند باشید و برای همین تالش یک مهارت بال عوض در این کار است زیرا در این راه شما باید تمام مشکالت را خودتان حل کنید ، برای حل مشکالت ساعت ها مقاله بخوانید ، در ده ها انجمن سوال بپرسید ، صد ها دقیقه آموزش ببینید و ده ها روز تجربه کسب کنید و اگر کسی این مهارت را نداشته باشد حاضر نیست که برای حل این مشکالت زمان بگزارد (

**نکته :** برای اینکه شما بتوانید به این مهارت ها دست بیابید در ابتدا باید هدف و امید رسیدن به هدف را داشته باشید . تنها امید و هدف است که نیروی محرکه ی انسان را ده ها برابر قوی تر میکند.

**قانون** : هزینه / فایده ) هر کاری که برای شما سود داشته باشد فایده است و هرکاری که برای شما هزینه داشته باشد هزینه است. پس از ادامه مقاله درصورتی که هدفی ندارید صرف نظر کنید زیرا شما در حال هزینه کردن زمانتان برای خواندن مقاله ای هستید که سودی به شما نمیرساند چون هدفی ندارید(

**مراحل انیمیشن سازی چیست ؟**

در این بخش به شما توضیح میدهیم که چه مراحلی را برای ساخت یک انیمیشن حرفه ای باید پشت سر بگذارید

ساخت انیمیشن 3 مرجله ی کلی دارد : **پیش تولید ، تولید ، پس تولید**

که هر کدام به مراحل جزئی تری تقسیم میشود و ما در این مطلب به تمام جزئیات میپردازیم

**PreProduction(پیش تولید( :در این مرحله تمام مراحلی که برای تولید انیمیشن اصلی نیاز هستند اجرا میشوند**

**-1 ایده :** در این مرحله شما ایده ی کارتان را به دست می آورید. ایده شاکله ی اصلی انیمیشن است و انیمیشن به خاطر یک ایده ساخته میشود

**-2 فیلم نامه :** در این مرحله شما باید برای ایده تان داستانی را بسازید که ابتدا ، وسط ، و انتها داشته باشد .

**-3 دیالوگ :** در صورتی که انیمیشن شما یک انیمیشن صامت نبوده باید دیالوگ هایی را برای کاراکتر ها در نظر بگیرید . دیالوگ یعنی گفتگو ی بین کاراکتر ها. ( تصویر یک فیلم نامه و دیالوگ در پایین )

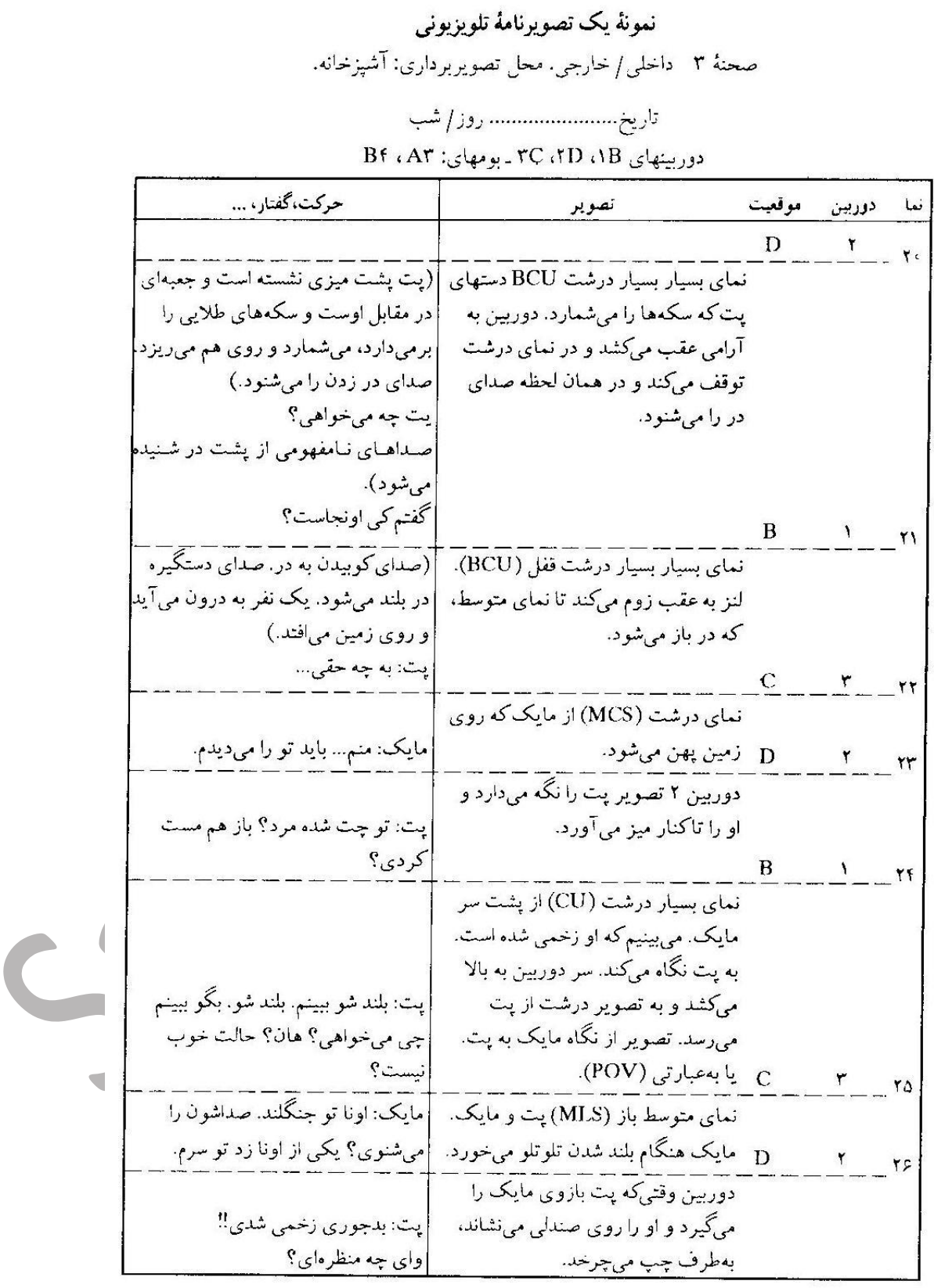

## )برای بزرگ نمایی بر روی تصاویر کلیک کنید(

**-4 استوری برد یا استوری ریل :** در این مرحله شما باید زاویه ی دوربین ، صدا های پشت زمینه ، نور پردازی ، جهت حرکت مدل ها و ... و به زبان ساده یک شمای کلی از انیمیشن خود را بر روی کاغذ یا تصویر ارائه دهید . این شمای کلی دو حالت دارد: **الف- استوری برد :**در این حالت شما انیمیشن را در ذهن دارید سپس از هر چند ثانیه ی انیمیشن تصاویری را روی کاغذ یا رایانه نقاشی میکنید ( که میتوانید بامداد بر روی کاغذ این کار را بکنید و یا با قلم نوری بر روی رایانه )

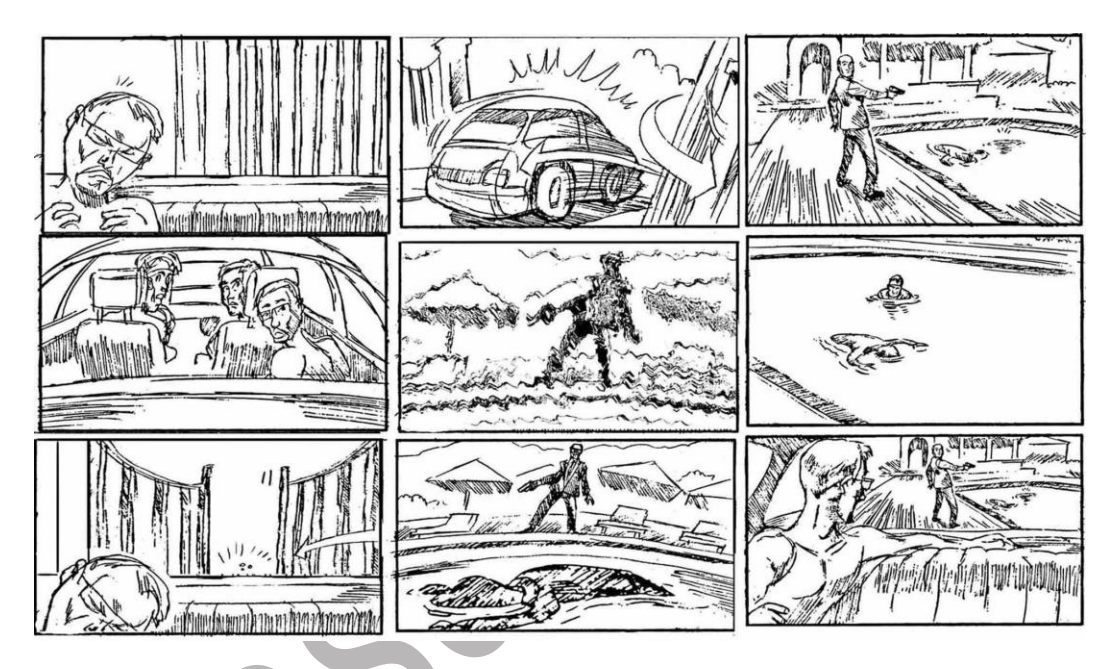

**ب- استوری ریل :**در این حالت باز شما انیمیشن را در ذهن دارید ولی هر چند فریم از انیمیشن را در کاغذ میکشید به طوری که با به هم پیوستن آنها انیمیشنی ساده را در اختیار دارید ( این کار بسیار سخت تر و طولانی تر از استوری برد است و توصیه میکنیم در ابتدا با استوری برد شروع کنید(

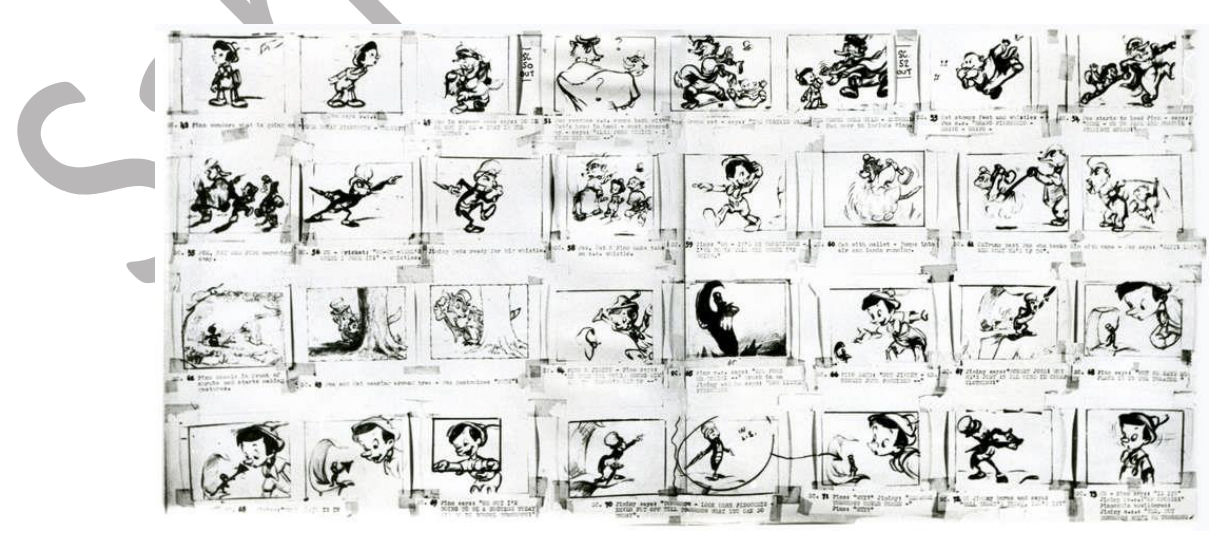

**-5اطالعات :**در مرحله ی آخر شما به آنالیز نرم افزار ها ، تکنیک ها ، هزینه ها و ... برای ساخت انیمیشن میپردازید . مثال چه نرم افزار هایی را برای این کار نیاز دارید و چه هزینه های را باید انجام دهید و چه صحنه هایی با چه تکنیک هایی ساخته میشوند.

**Production( تولید( :در این مرحله با توجه به مراحل پیش تولید خود انیمیشن ساخته میشود.**

**-1 مدلینگ**: در این مرحله تمام اشیاء و موجودات ساخته میشود ولی همه آنها تک رنگ هستند و هیچ بافتی را دارا نیستند که بتوان آنها را به اجسامی مانند : بتن ، فلز ، پوست ، چرم و ... تشبیه کرد )مانند تصویر زیر(

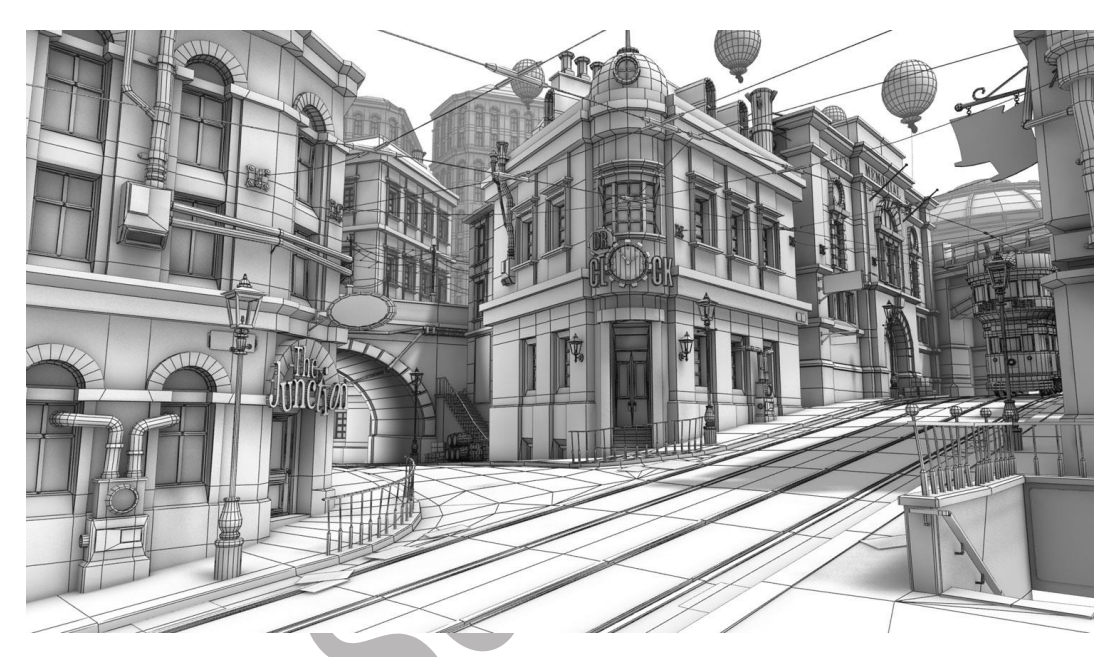

**-2 تکسچرینگ و متریال** : در این مرحله شما باید به مدل هایی که ساخته اید یک بافت بدهید که این بافت 2 جزء دارد

**الف - تکسچر یا همان تصویر** : در اینجا شما تنها تصویری از مواد را بر روی مدل خود می اندازید مانند تصویر زیر:

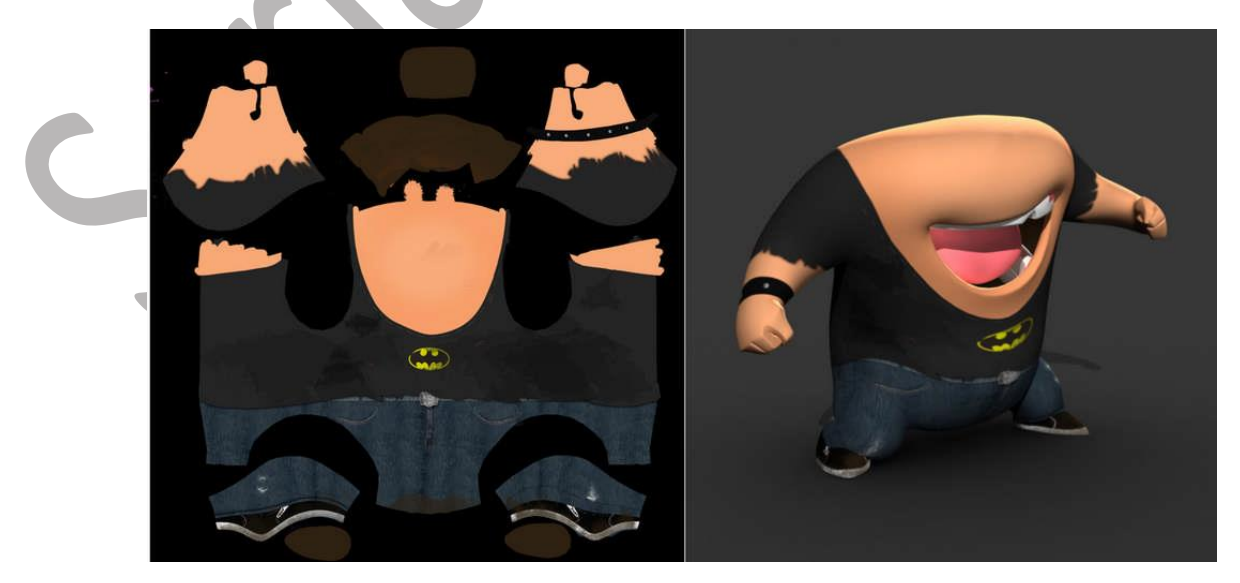

اما همانطور که میبینید اجزا تماما شبیه هم هستند و تفاوتی در بافت بین پارچه و پوست دیده نمی شود جز در رنگ

در صورتی که پارچه مقدار بازتاب نور بافت و حالتی متفاوت از پوست دارد پس مرحله دوم اینجا به کار می آید:

 **ب - متریال یا بافت** : در این مرحله شما برای نرم افزار تعریف میکنید که این جسم چیست و چه خواصی دارد زیرا هر جسمی به خودی خود مقدار بازتاب ، شفافیت ، شکست نور ، درخشش ، حالت و بافت مخصوص به خود را داراست .)مانند تصویر زیر)

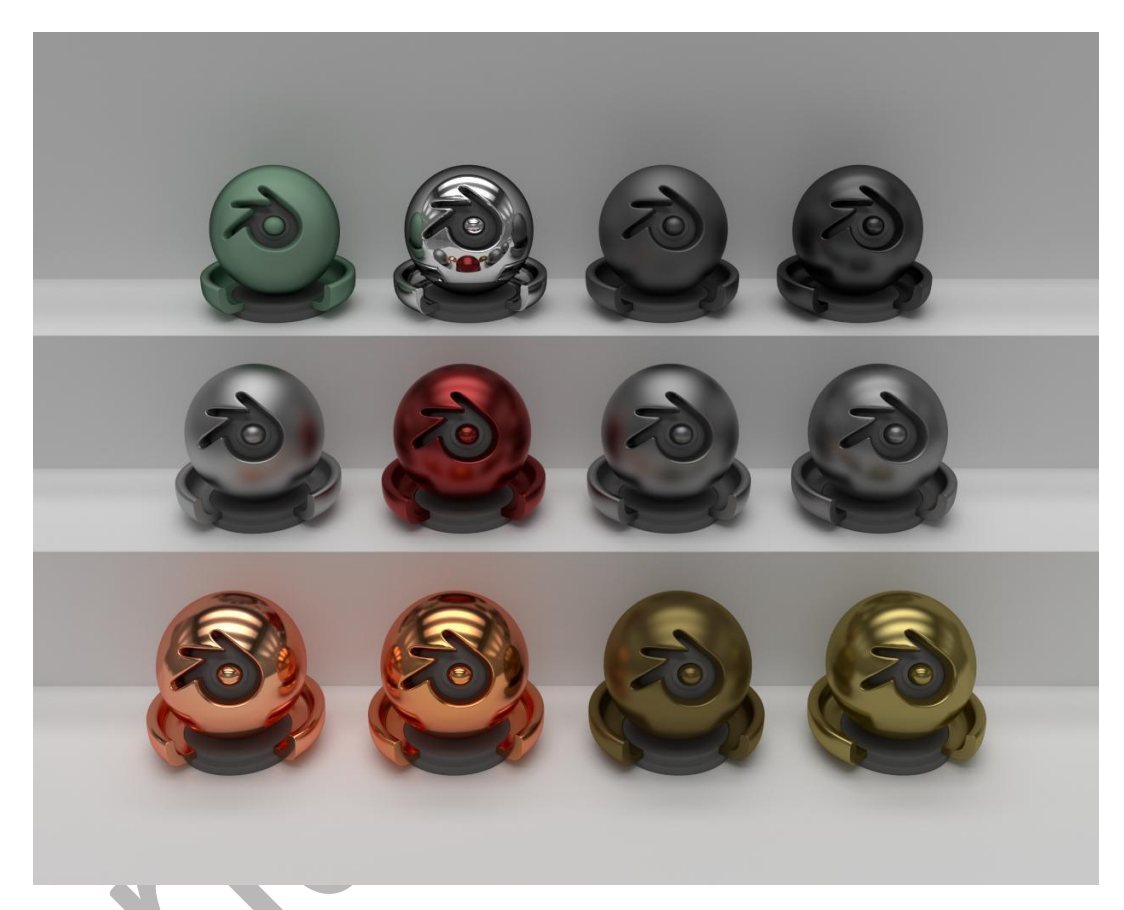

**-3ریگینگ یا همان استخوان بندی :** هم اکنون مدل شما دارای بافت است اما اگر این مدل فرضا یک انسان باشد چگونه باید حرکت کند؟ در این مرحله باید به استخواب بندی یک مدل بپردازید. این کار در هر نرم افزاری روش خاص خود را دارد ولی در حالت عادی استخوان هایی برای مدل خود رسم میکنید )مانند تصویر زیر(

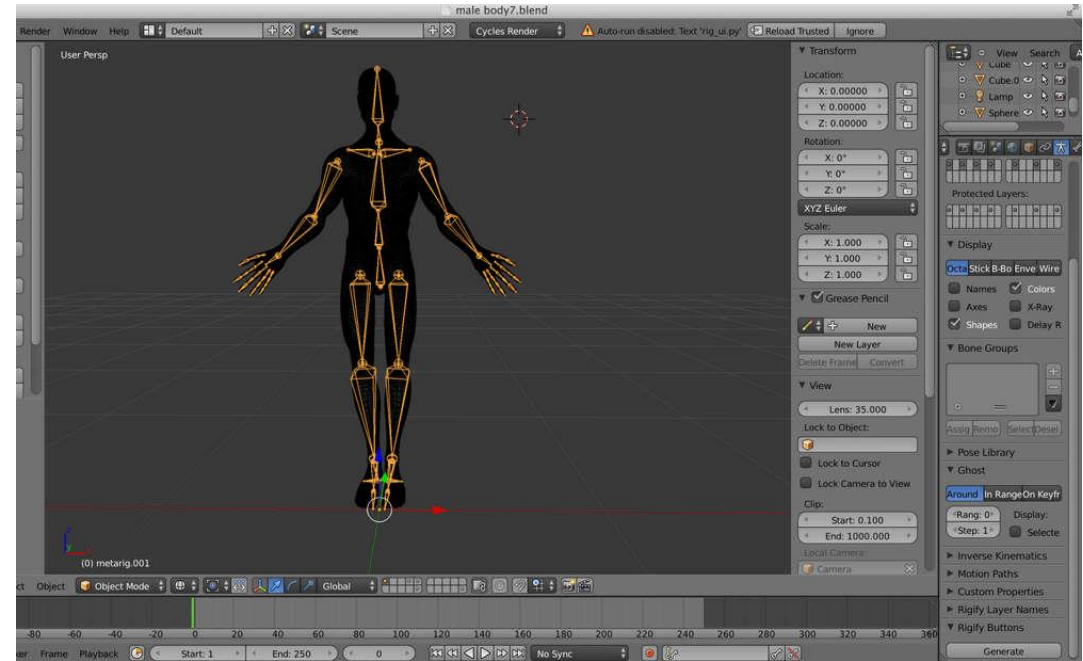

**-4انیمیتینگ یا متحرک سازی :**در این مرحله شما باید به کمک استخوان ها انیمیشن خود را متحرک کنید )مانند تصویر

زیر(

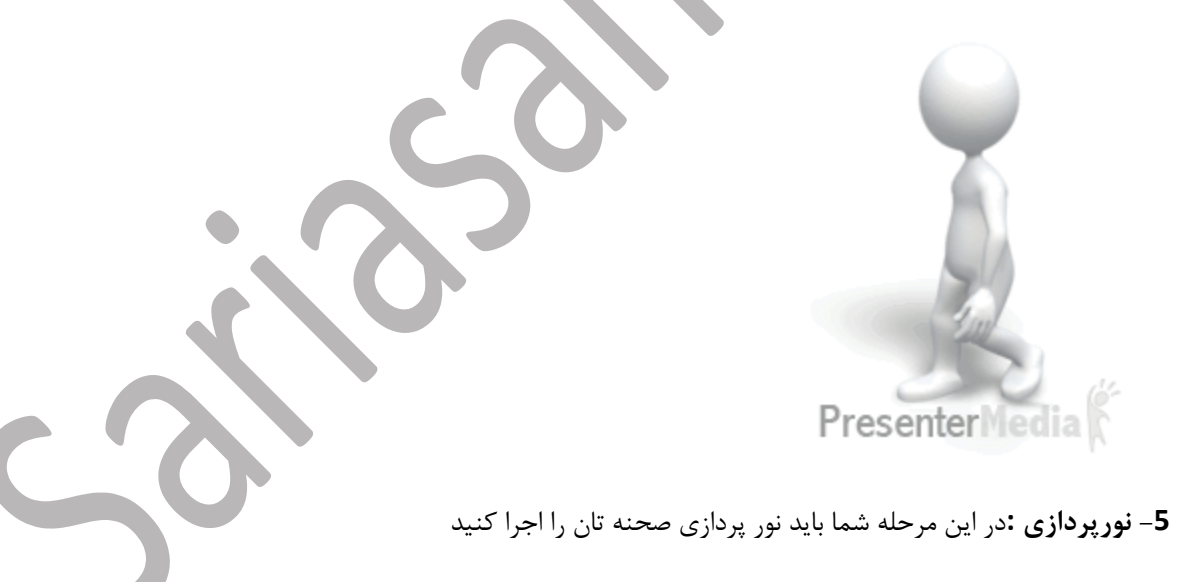

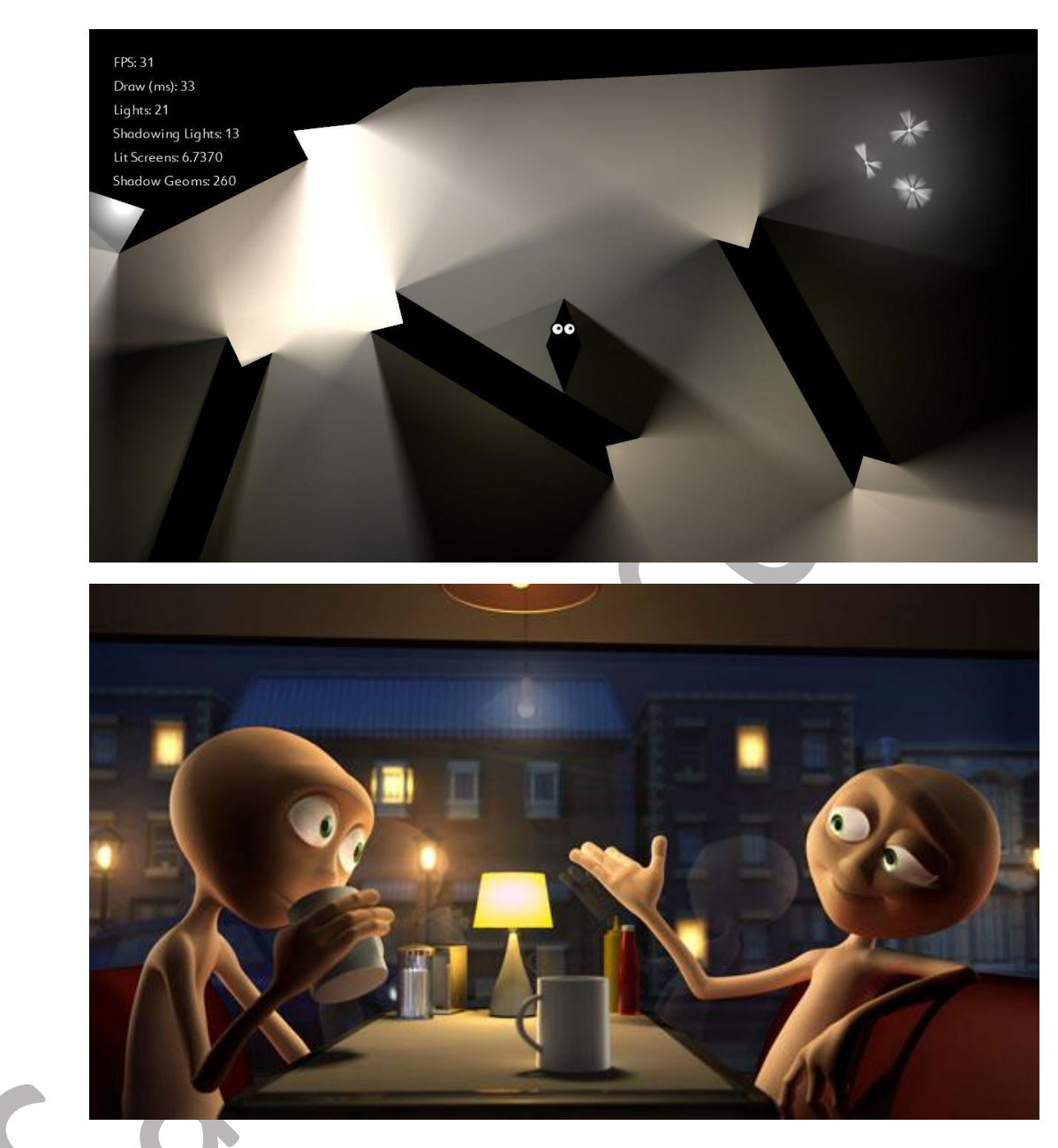

**-6 دوربین :**در این مرحله شما باید دوربین های صحنه تان را بچینید و حرکت های آنها را طبق استوری برد یا استوری ریل شبیه سازی کنید.

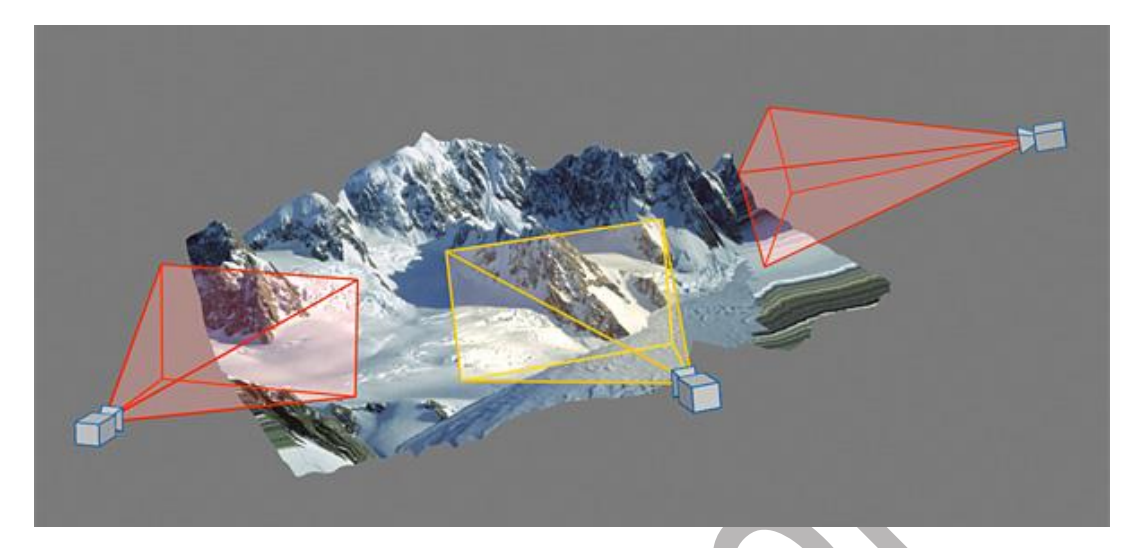

**-7سیمولیتینگ یا شبیه سازی :**اگر در انیمیشن شما دود و غبار،سیاالت،انفجار،تخریب،آتش،پارچه ها،مو ها و ... در کل مواردی که به صورت نامنظم هستند وقابل ساخت نیستند مانند مایعات و آتش و پارچه وجود داشت باید در این مرحله آنهارا شبیه سازی کنید. در این مرحله نیاز به سیستم ها قدرتمند برای شبیه سازی های هرچه بهتر هستیم.

آتش:

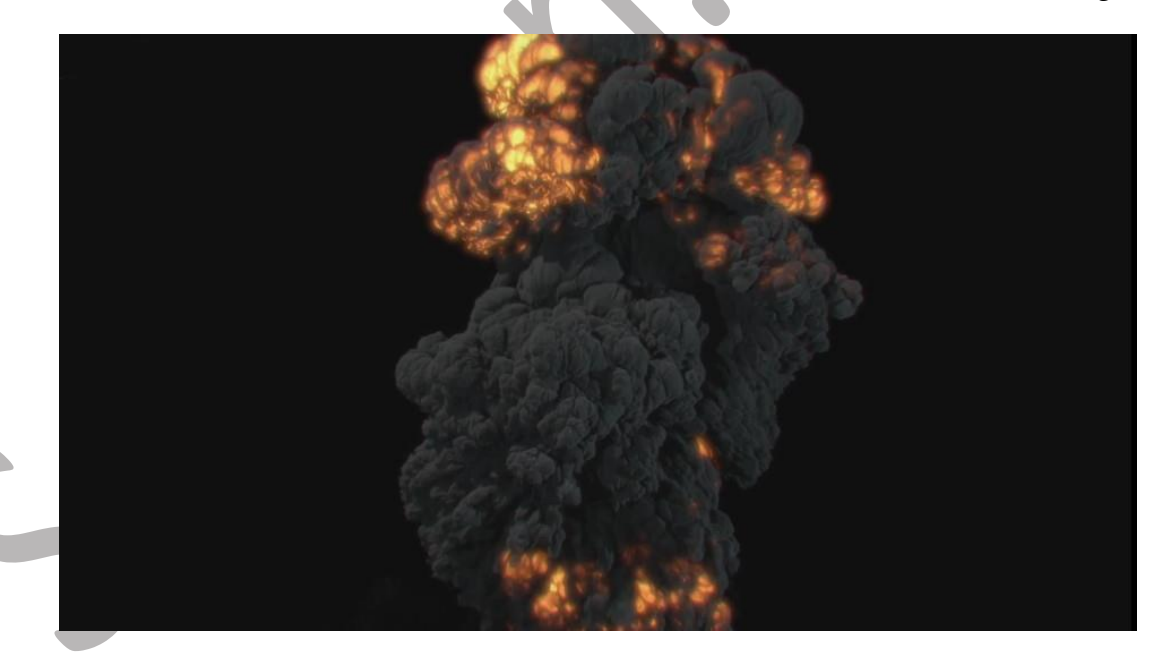

مایعات:

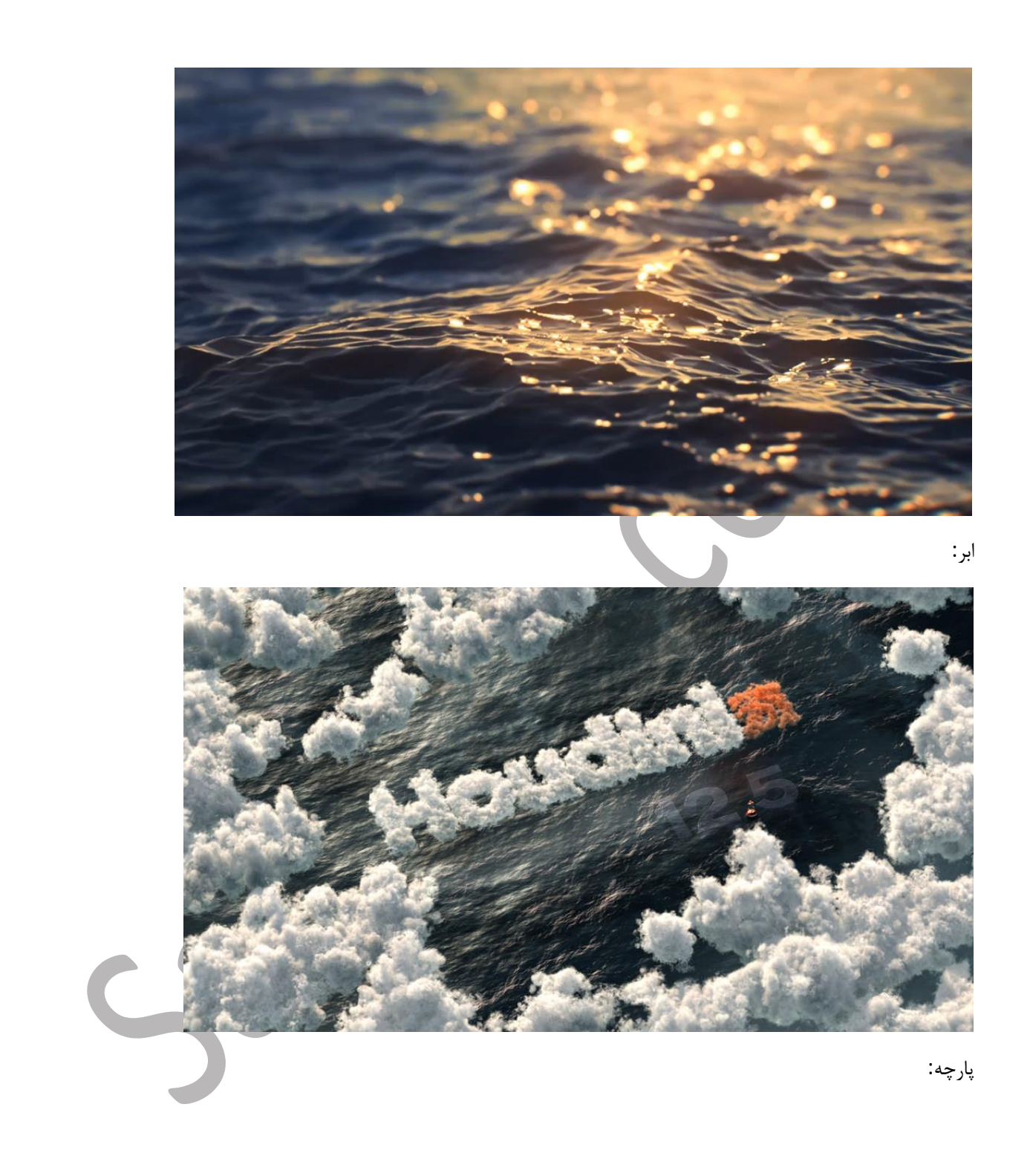

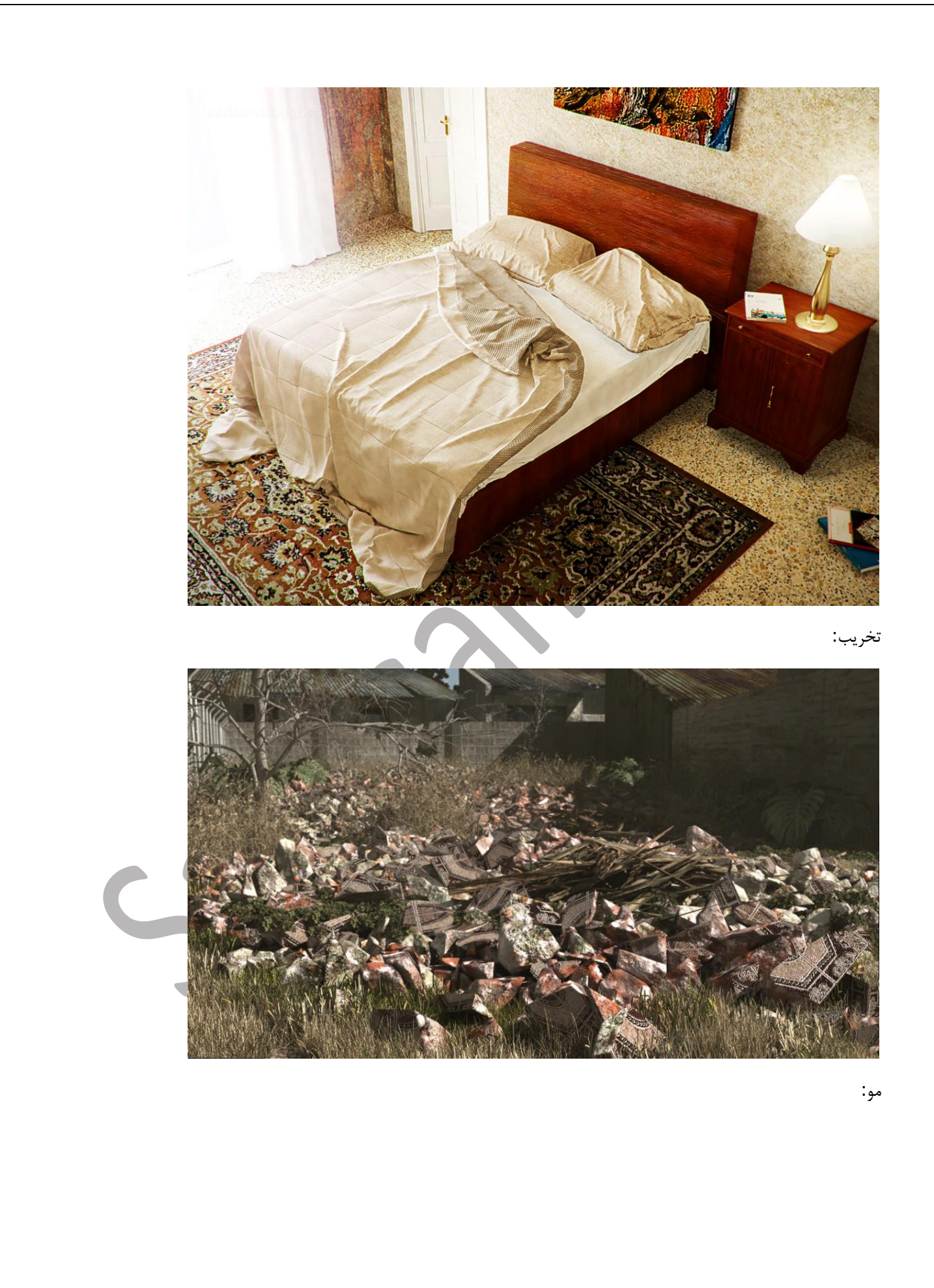

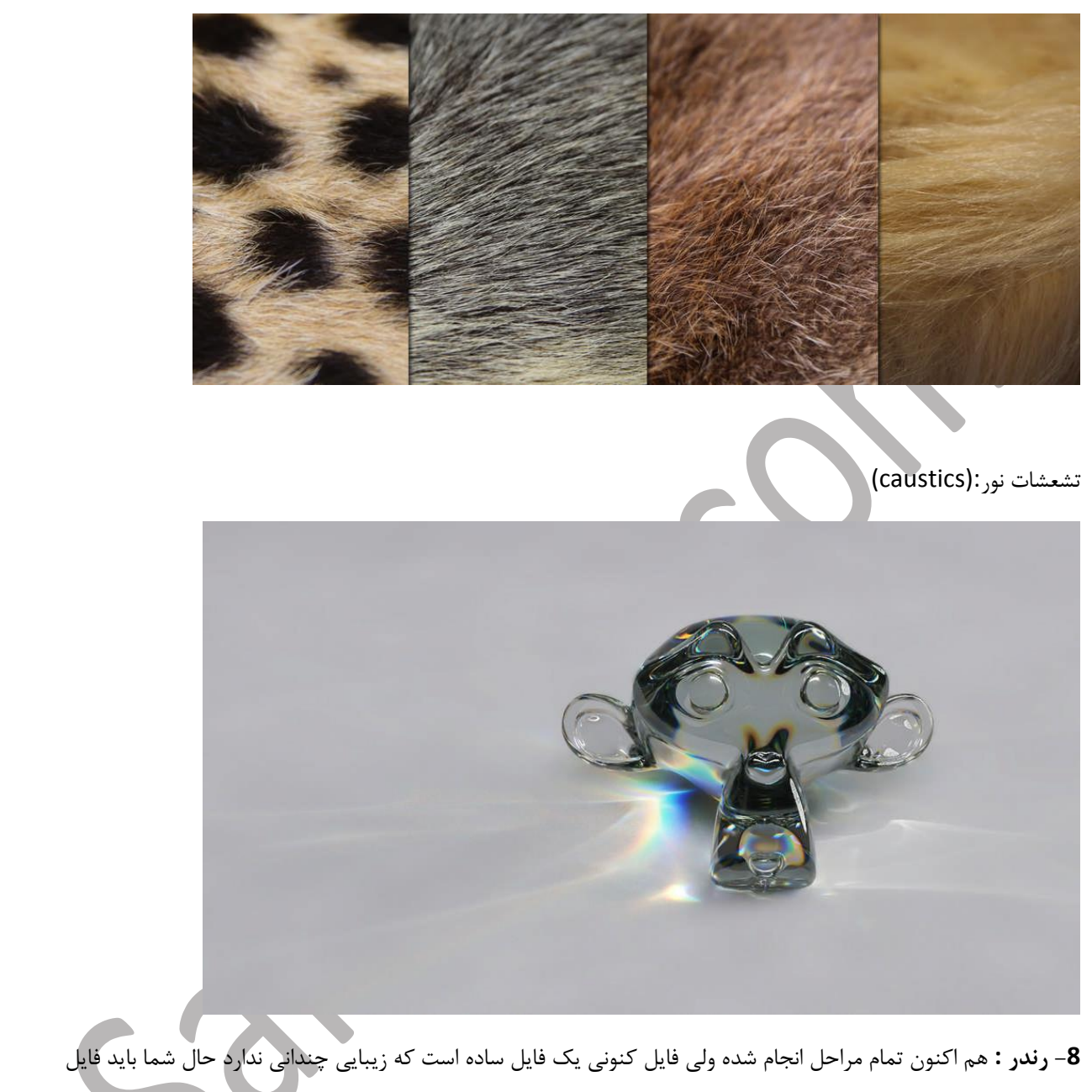

انیمیشن تان را به پیکسل هایی تبدیل کنید که در تمام نمایشگر ها قابلیت نمایش را داشته باشند که رندر نامیده میشود و مرحله ی آخر در بخش تولید است.

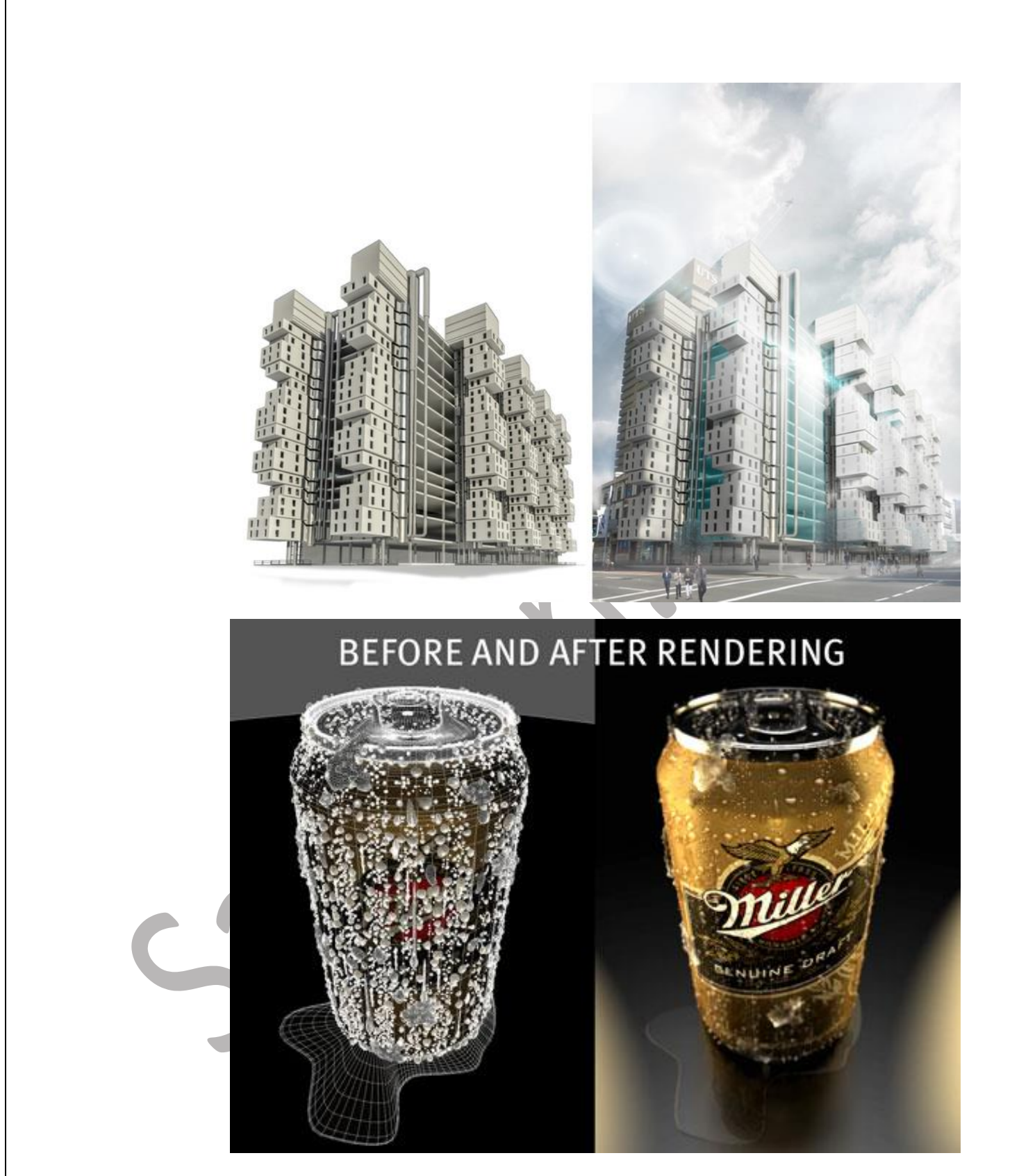

**PostProduction( پس تولید( :**در این مرحله شما رندری که گرفته اید را ویرایش میکنید تا به انیمیشن دلخواهتان برسید.

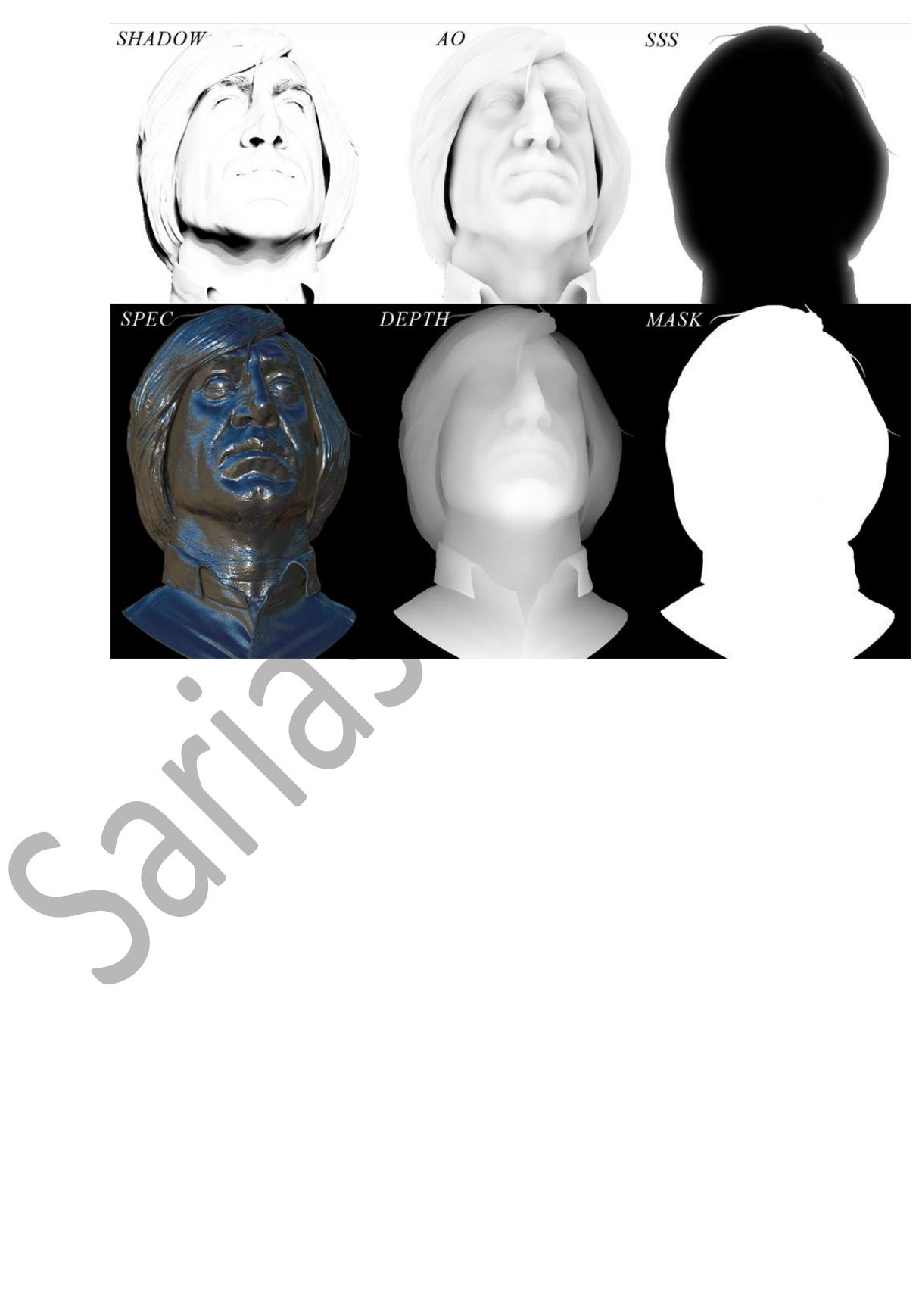

**-1کامپوزیت :** در این مرحله الیه های انیمیشن رندر شده را بر روی هم قرار میدهیم ، افکت های مختلف را برای زیبا تر شدن هر الیه به کار میبریم و در انتها با ترکیب الیه ها به کیفیت مطلوب میرسیم .

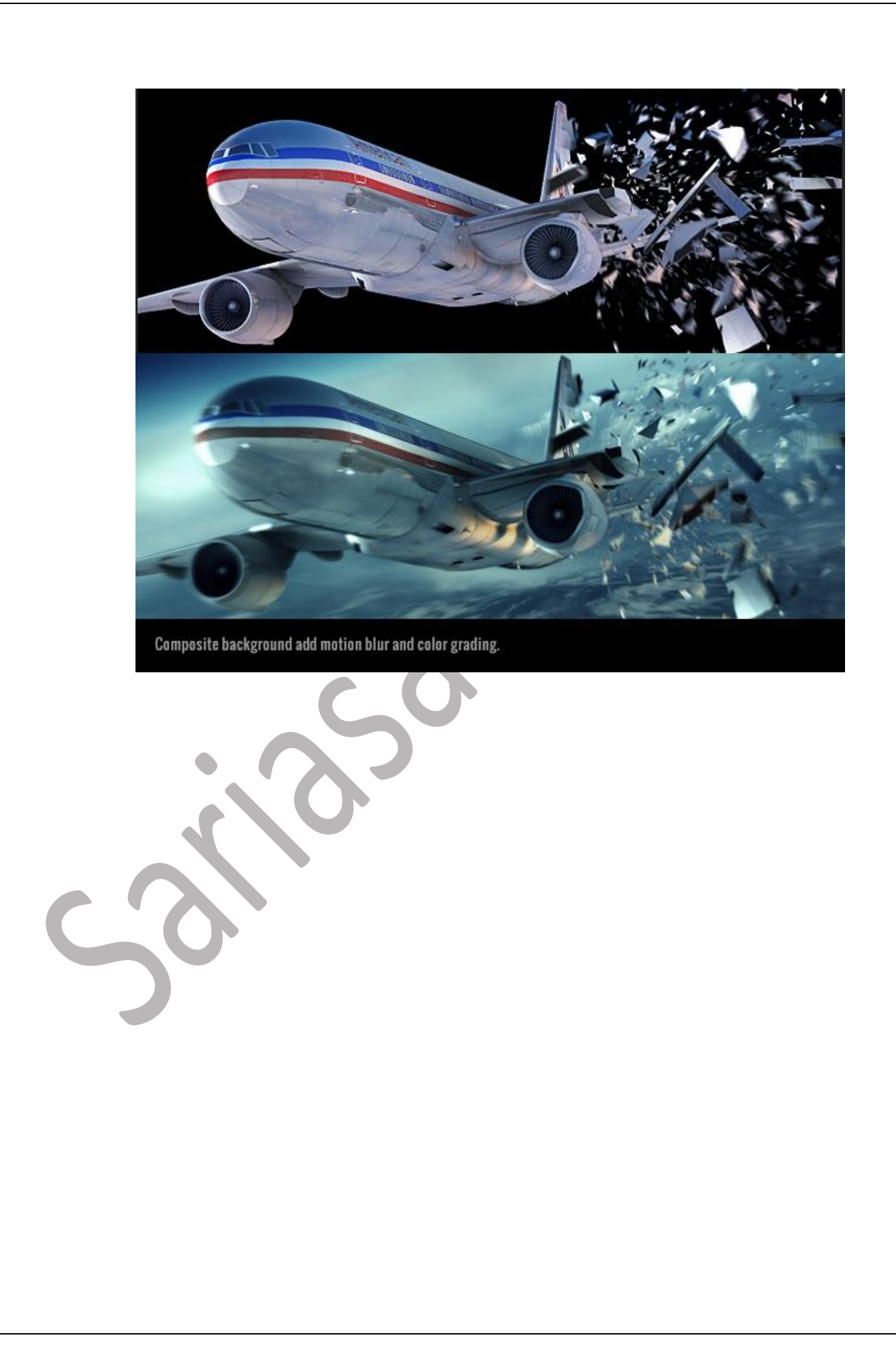

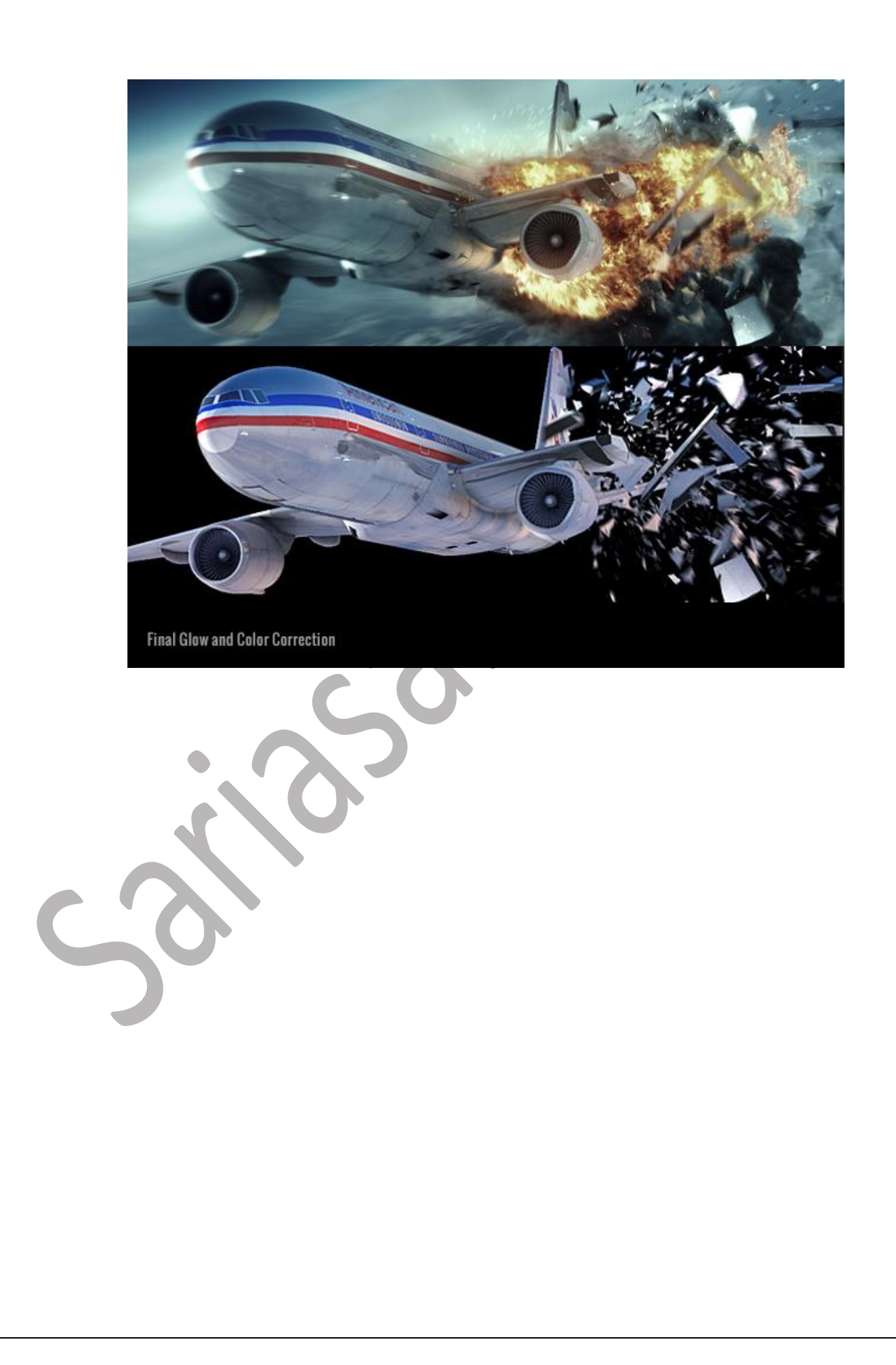

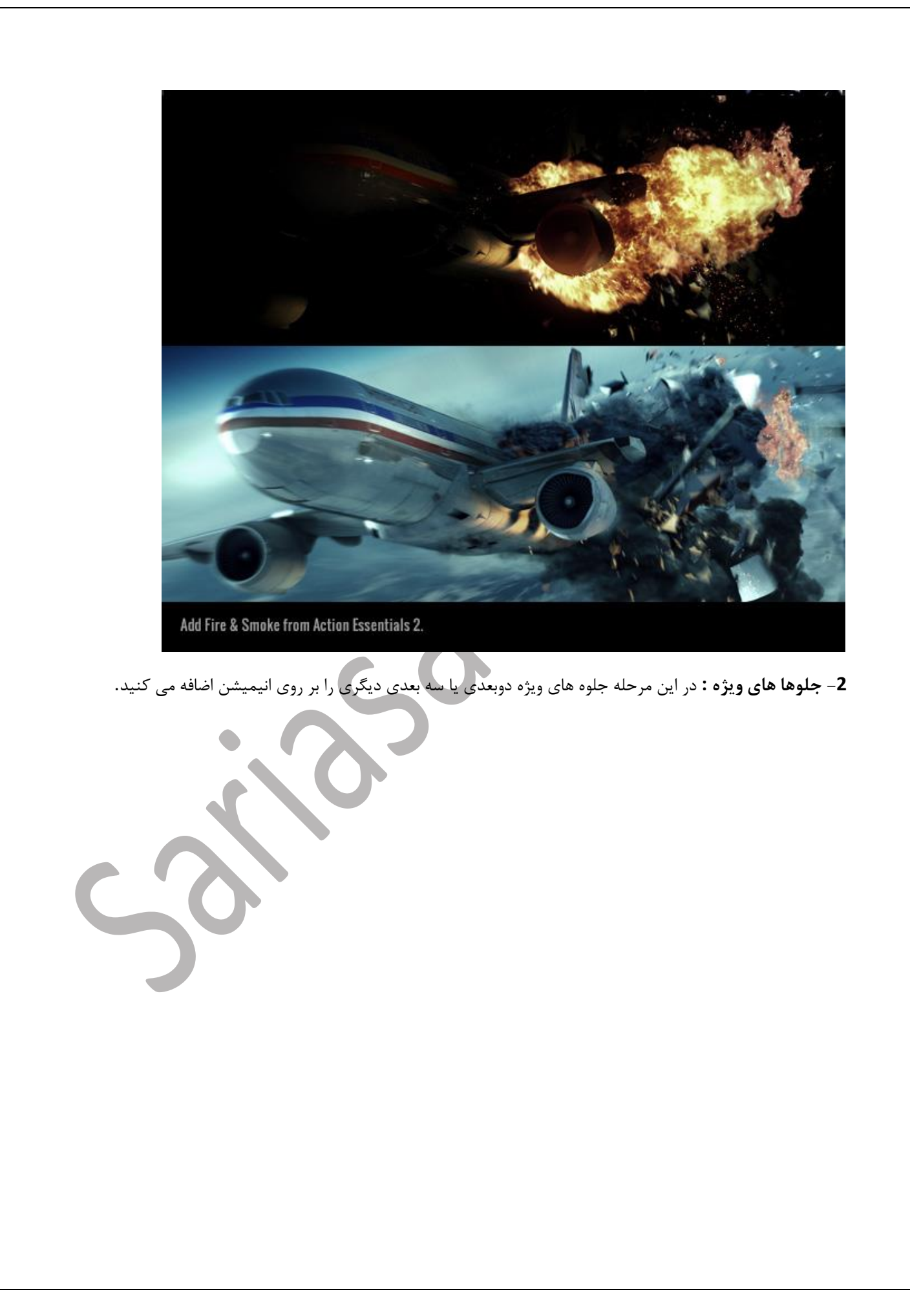

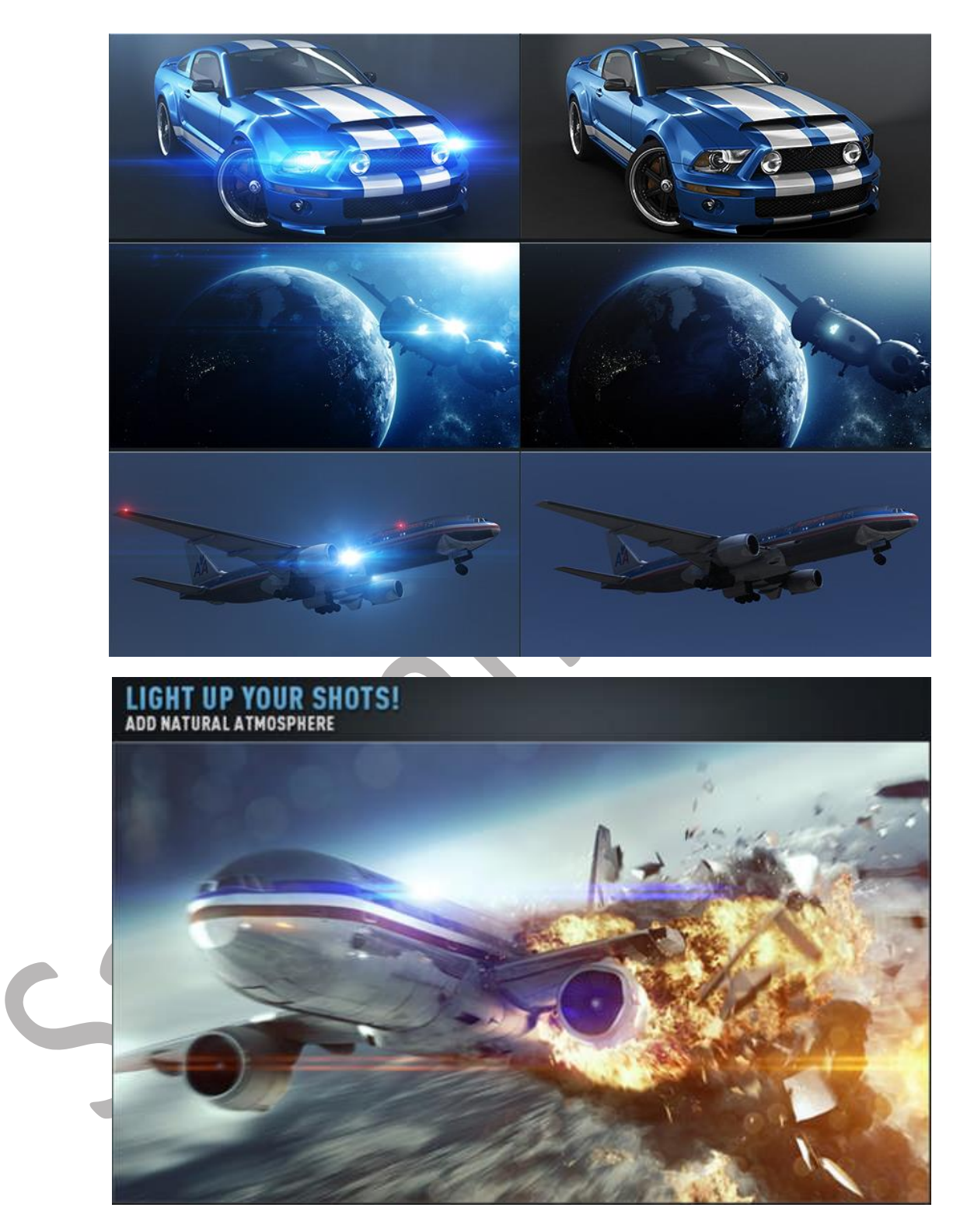

**-3تدوین :** در این مرحله تمام سکانس ها را به هم متصل میکنیم تا یک انیمیشن متوالی بدست بیاید.

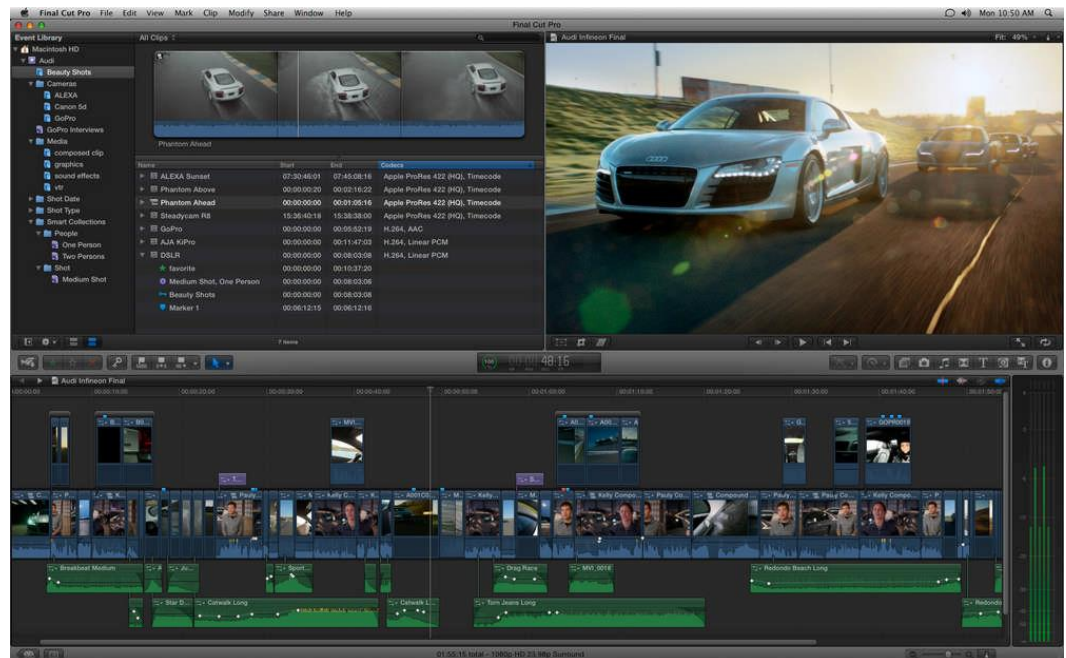

**-4 صدا گذاری :** در صورتی که انیمیشن شما صامت نباشد در این مرحله روی انیمیشن دوبله صورت میگیرد تا از حالت خشک بی صدایی بیرون بیاید.

**-5 موسیقی و جلوه های صوتی :** در این مرحله موسیقی های متناسب با ژانر انیمیشن بر روی آن قرارداده میشود و همچنین صوت های پس زمینه مانند صدای اجسام و حیوانات و ... با انیمیشن ترکیب میشود

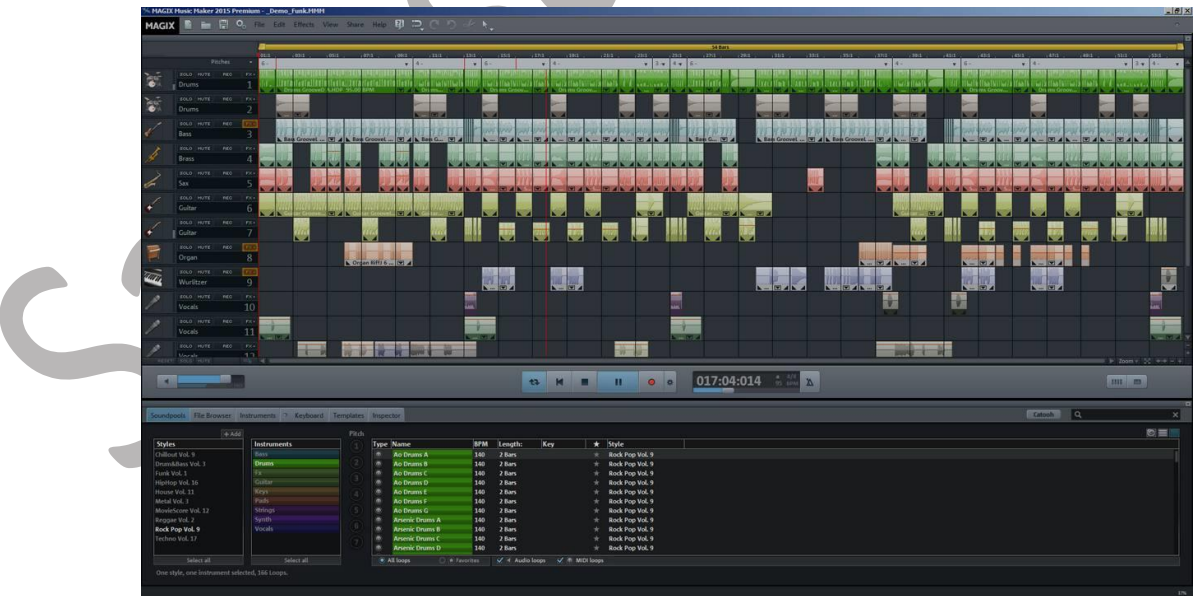

**-6 رندر نهایی :** در انتها انیمیشن را رندر نهایی میکنند تا از نرم افزار به صورت فایل تصویری خارج شود و فیلم آماده ی پخش در هر نمایشگری باشد.

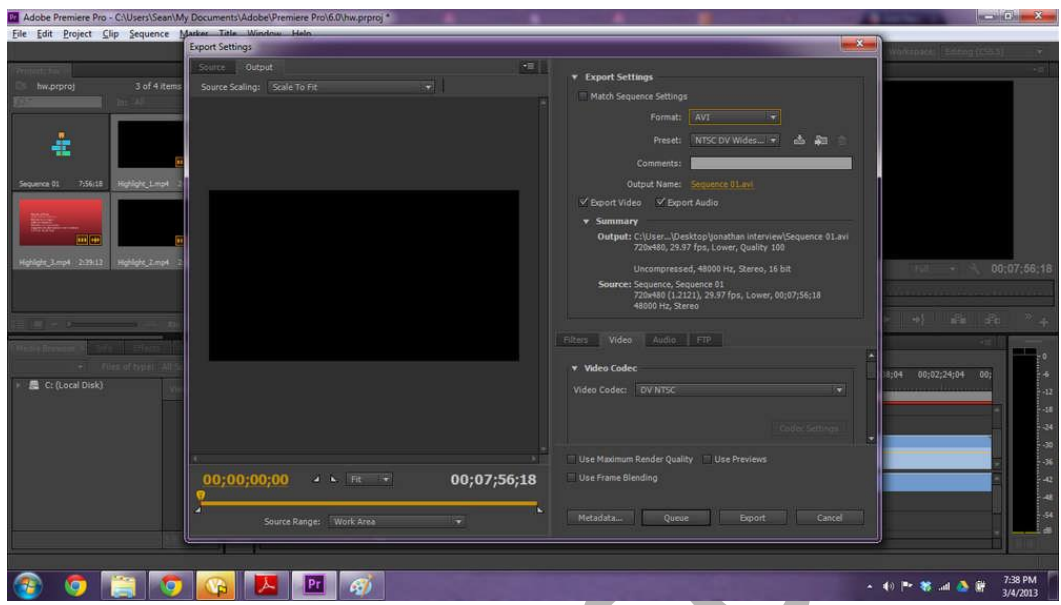

**نرم افزار های انیمیشن سازی و توضیحاتی در مورد آنها**

**نرم افزار ها در بخش تولید (Production (به سه دسته تقسیم میشوند:**

**-1 package d3**(ابزار هایی هستند که اکثر کار های انیمیشن سازی در آنها قابل اجرا است(

**-2 ابزار های تخصصی** )این سری از ابزار ها کار های تخصصی را انجام میدهند و در یک یا چند حوزه انیمیشن نقش دارند(

**-3 ابزار های کمکی** )این ابزار ها در بعضی از زمینه ها ، کمکی برای افرادی که نمیخواهند به صورت کامال تخصصی کار کنند ، هستند(

 $\mathbf{c}$ -نرم افزار های مشهور 3 d package عبارتند از:

...,3Ds Max - Maya - Cinema4D - Blender - Houdini FX

-نرم افزار های مشهور تخصصی عبارتند از:

...وRealFlow - ZBrush - Marvelous - Mary - MudBox - Photoshop -Iliustrator

-ابزار های بخش کمکی به سه بخش تقسیم میشوند:

**-1اسکریپ ها** )ابزار هایی که با زبان برنامه نویسی همان برنامه نوشته میشوند(

**-2پالگین ها** )ابزار هایی مانند نرم افزار ولی کوچکتر و محدود تر از آن که بر روی نرم افزار های 3 package dو تخصصی نصب میشوند.)

**-3نرم افزار ها** )نرم افزار هایی کوچک که به قدرت ابزار های تخصصی کار نمیکنند و هدف از طراحی آنها ساده سازی در تولید یک حوزه از کار انیمیشن است( **-**اسکریپ ها دسته ی بسیار وسیعی هستند و هر فردی که برنامه نویسی نرم افزار را کار کرده باشد میتواند اسکریپ بسازد و هر نرم افزار اسکریپ های مخصوص خود را داراست به همین دلیل ما اسکریپی را معرفی نمیکنیم.

**-**پالگین ها هم دسته ی وسیعی هستند که هر نرم افزاری پالگین مخصوص به خود را داراست که ما چند پالگین برای چند نرم افزار را نام میبریم:

**3ds max** : fumfx - ortanix - vray - rayfire - phoenixfd

**Maya** : arnold - fumefx - vray

**Cinema4D** : turbulence fd - vray - realflow

در مورد نرم افزار ها تعداد آنها از پالگین ها و اسکریپ ها بسیار کمتر است و ما بعضی از آنها را معرفی میکنیم:

speed tree - guxel studio - plants factory - vue - ozone

**نرم افزار های بخش پس تولید (PostProduction (به سه دسته تقسیم میشوند:**

**-1 ابزار های قدرتی** )ابزار هایی با قدرت باال و تخصصی در زمینه های مختلف پس تولید که در باال اشاره کردیم(

**-2 ابزار های سرعتی** ) ابزار هایی که قدرتی به مراتب کمتر از ابزار های قدرتی دارند و بیشتر برای استفاده ی ساده و سریع ساخته شده اند که ما آنها را به شما توصیه نمیکنیم(

**-3 ابزار های کمکی** ) این دسته ابزار ها به مقدار وسعی وجود دارند - اما بسیار کمتر از کمکی های -3 dکه کمک در بهتر شدن کاربرد های نرم افزار های پس تولید میکنند(

**-**نرم افزار های مشهور قدرتی عبارتند از:

...,Premiere - AfterEffects - Nuke - SpeedGrade

**-**ابزار های سرعتی بیشتر برای کار های عادی و ساده ساخته شده اند و از پس کار انیمیشن بر نمی آیند مانند : ...,Powerdirector - corel video studio

**-**اکثر ابزار های قدرتی برای خود ابزار های کمکی و جانبی دارند که گروه ها و شرکت های دیگر یا شرکت سازنده خودشان آنها را تهیه کرده اند و روند یکسری کار هایی که نمیتوان با نرم افزار انجام داد یا پروسه ی طوالنی در پیش دارد را انجام میدهند که به عنوان مثال ابزار flares optical ابزاری است که در نرم افزار های Nuke - AfterEffects کاربرد دارد و کار آن نور پردازی حرفه ای یک تصویر دو بعدی است.

## **موتور رندر چیست ؟**

همان طور که توضیح دادیم مرحله ای به نام **رندرینگ** وجود داشت )مرحله ی رندرینگ اول نه دوم زیرا مرحله رندرینگی که زمان بر است مرحله ی اول است و مرحله دوم زمان بسیار کمتری میبرد( در این مرحله ابزاری به نام " موتور رندر " فایل سه بعدی ما را به تصویر شامل پیکسل تبدیل میکند که قابلیت نمایش در هر صفحه ی نمایش را دارد.

موتور های رندر جزء ابزار های پالگین برای نرم افزار های 3 package dو تخصصی هستند و گاهی در مرحله ی پس تولید هم نقش دارند همان طور که اشاره کردیم هر نرم افزاری موتور های رندر خاص خود را دارد . پیشنهاد ما استفاده از موتور وی ری می باشد.

نکته: فراموش نکنید مهم نیست که با چه موتور رندری کار میکنید ، تنها کافیست به آن مسلط باشید تا هر آنچه در ذهن میپرورانید را بسازید.

**روش های یاد گیری انیمیشن**

شما برای یادگیری انیمیشن سازی چند راه دارید:

**-1** جستجو و خرید اینترنتی محصوالت ) که اکثرا انگلیسی هستند(

**-2**خرید محصوالت در مراکز آن که درتهران یکی از مراکز آن میدان انقالب است

### **مفاهیم پایه**

شما در ابتدای کار باید مفاهیم پایه ی کارتان را بشناسید و در آنها حرفه ای شوید تا بتوانید در تمام نرم افزار های سه بعدی دست برتر را داشته باشید

مفاهیم پایه یعنی اصول و کلمات تخصصی و معانی آنها که باید انها را بشناسید

یکسری از مفاهیم پایه ی انیمیشن که باید خودتان در مورد آن تحقیق کنید : فریم ، الیه ، اسپکت رشیو ، FOV، DOFو غیره

### **سخت افزار ها و ساخت تیم**

تیم یکی از اصلی ترین نیاز ها برای ساخت یک انیمیشن است زیرا سختی های انیمیشن سازی صد ها برابر چیزی ایست که تا کنون در این مقاله مشاهده کردید و تنها راه اینکه بتوانید یک انیمیشن حرفه ای را از شروع تا انتها بسازید داشتن یک تیم مجرب و از آن مهم تر هم دل و هم هدف است که بسیار بسیار قدرت و سرعت و تجربه کاری شما را باال میبرد.

بدلیل محدودیت هایی که در ایران وجود دارد نمی توان مانند خارج هر فرد را تخصصی در یک موضوع گماشت بلکه تمام اعضا باید به صورت کامل یا حداقل بخش زیادی به مراحل انیمیشن سازی مسلط باشند.

در خارج افراد دخیل در ساخت انیمیشن های هالیوودی از 400 تا باالی 1000 نفر هستند که با تخصصی ترین ابزار و تجهیزات و بودجه ی نا محدود و بهترین ساختار کاری در طول 2 الی 6 سال یک انیمیشن را ارائه میدهند و با این حال باز هم رندر یک انیمیشن 1 ساعت و 30 دقیقه ای در هالیوود }12500 ساعت=1 سال و 5 ماه{ طول میکشد)در بعضی اوقات رندر هر فریم از انیمیشن ها در هالیوود بیش از 40 ساعت گزارش شده است (هر فریم مساوی یک تصویر است که هر ثانیه دارای 25 فریم می باشد یعنی برای هر ثانیه باید  $\{1000\}$  ساعت=41 روز و نیم} رندر انجام شود)